## Xerox® Phaser® 6510 Stampante a colori

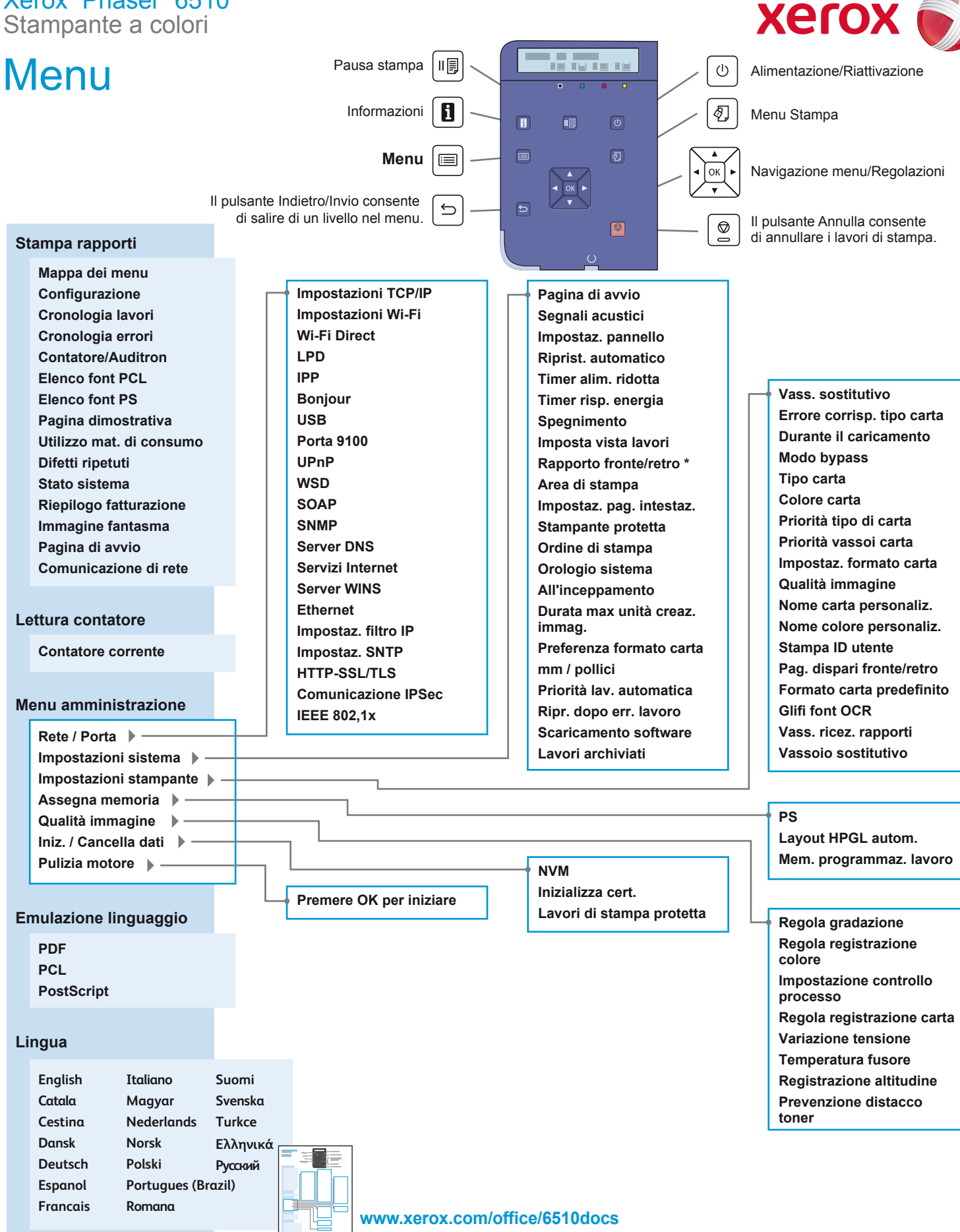